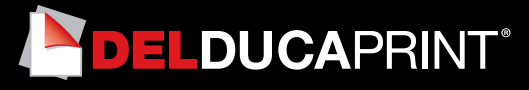

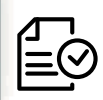

Forniamo di seguito alcune indicazioni che posso essere utili a creare un file idoneo e pronto per la stampa.

### **1 Formato del file:**

I nostri sistemi elaborano solo file in formato PDF in scala 1:1 (non protetti da password)

# **2 I colori:**

Tutti i file inviati devono essere in CMYK (ciano, magenta, giallo, nero) con profilo colore incorporato Fogra 39. Le immagini inviate con modalità colore RGB o con colori PANTONE (tinte piatte) saranno convertite in CMYK con un profilo di separazione standard.

#### **3 Orientamento del formato:**

L'orientamento del formato del file deve corrispondere alla scelta indicata al momento della compilazione dell'ordine (orizzontale o verticale).

## **4 Risoluzione:**

La risoluzione ottimale dei file per la stampa è tra i 100 e i 150 dpi. N.B. Il valore di dpi (o la risoluzione) si intende espresso in pixel/pollice e non pixel/centimetro.

## **5 Informazioni aggiuntive**

Il tratto minimo stampabile è di 0,5 pt. Ti consigliamo di inserire messaggi e grafiche importanti all'interno dell'area sicura .

## **6 Margini e abbondanza**

Il file relativo al lavoro, va impostato in scala 1:1. Inoltre nella misura delle targhe con Astuccio la targa presenta un bordino perimetrale estetico di 5mm (vedi esempio). Mentre per quelle con distanziale bisogna considerare fori da 10mm negli angoli a 2,5cm dall'interasse del foro (vedi esempio).

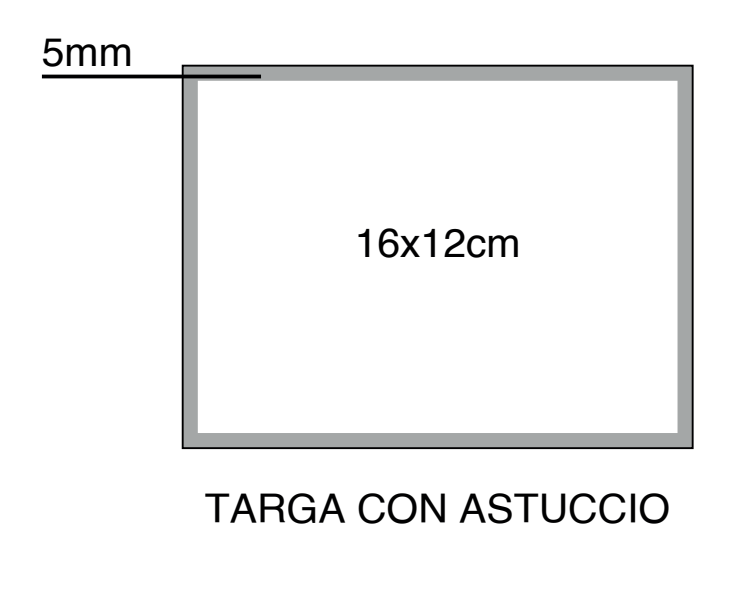

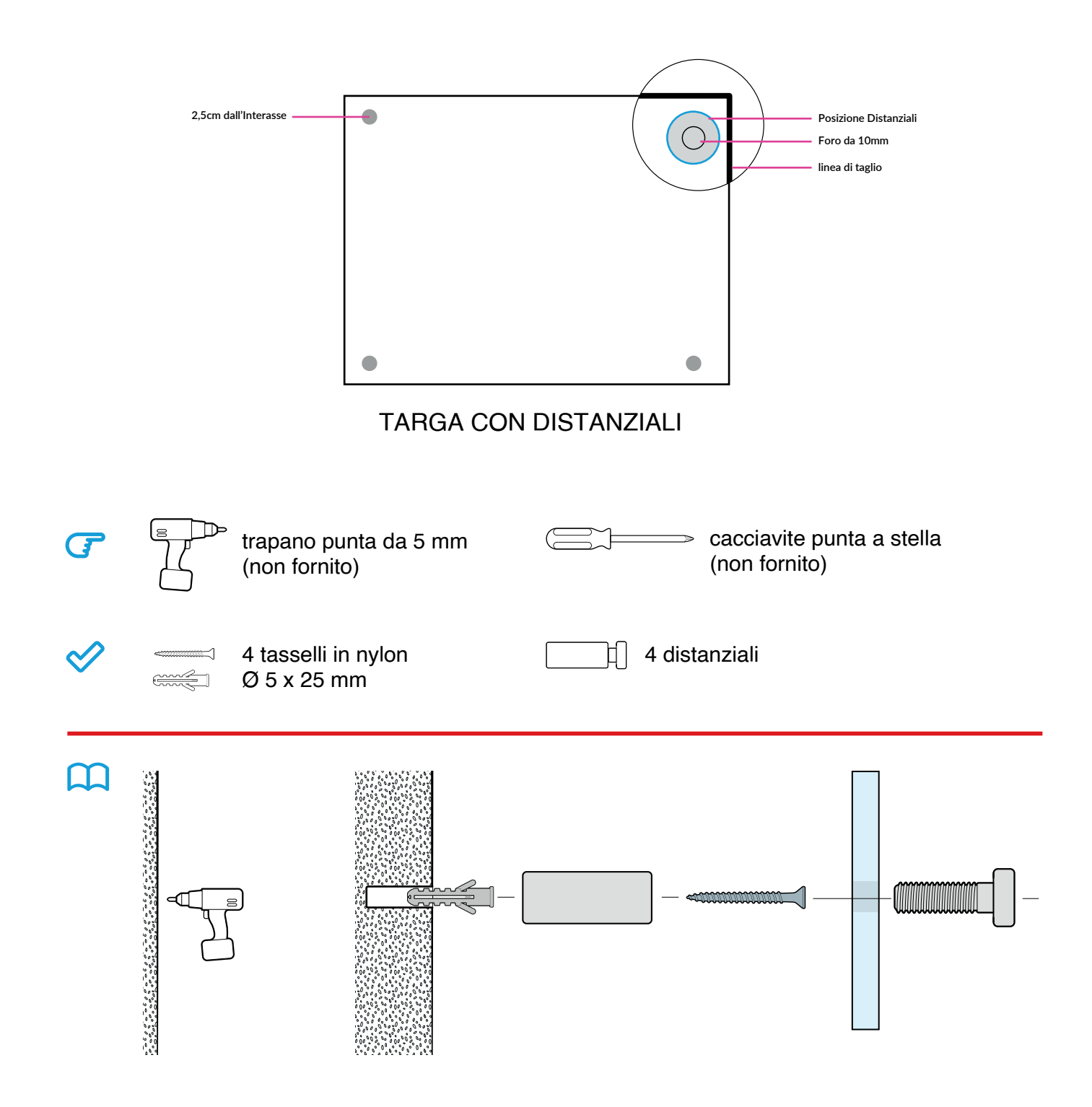